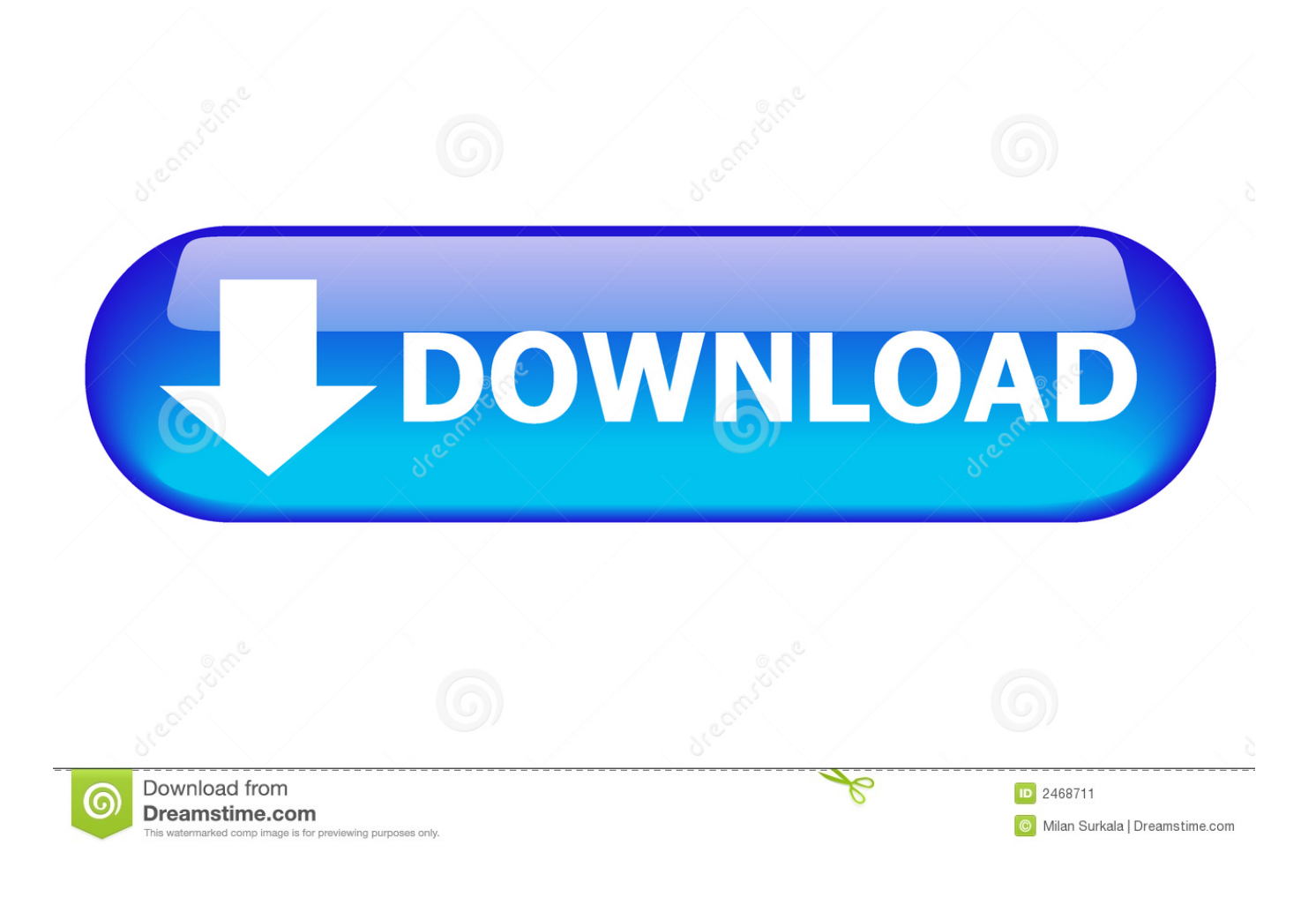

[Apps For Mac That Read Svg Files](https://blltly.com/1vi48y)

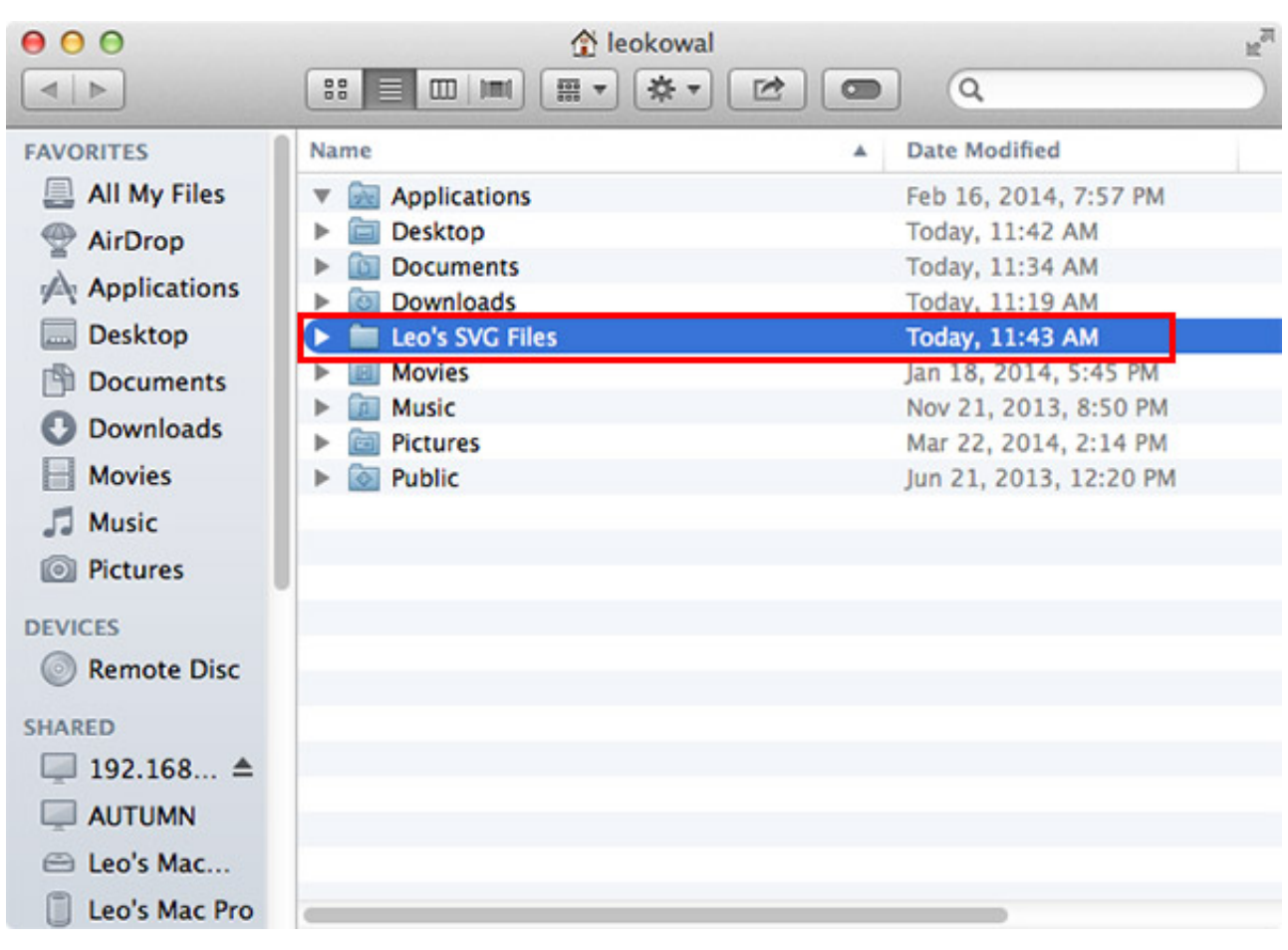

[Apps For Mac That Read Svg Files](https://blltly.com/1vi48y)

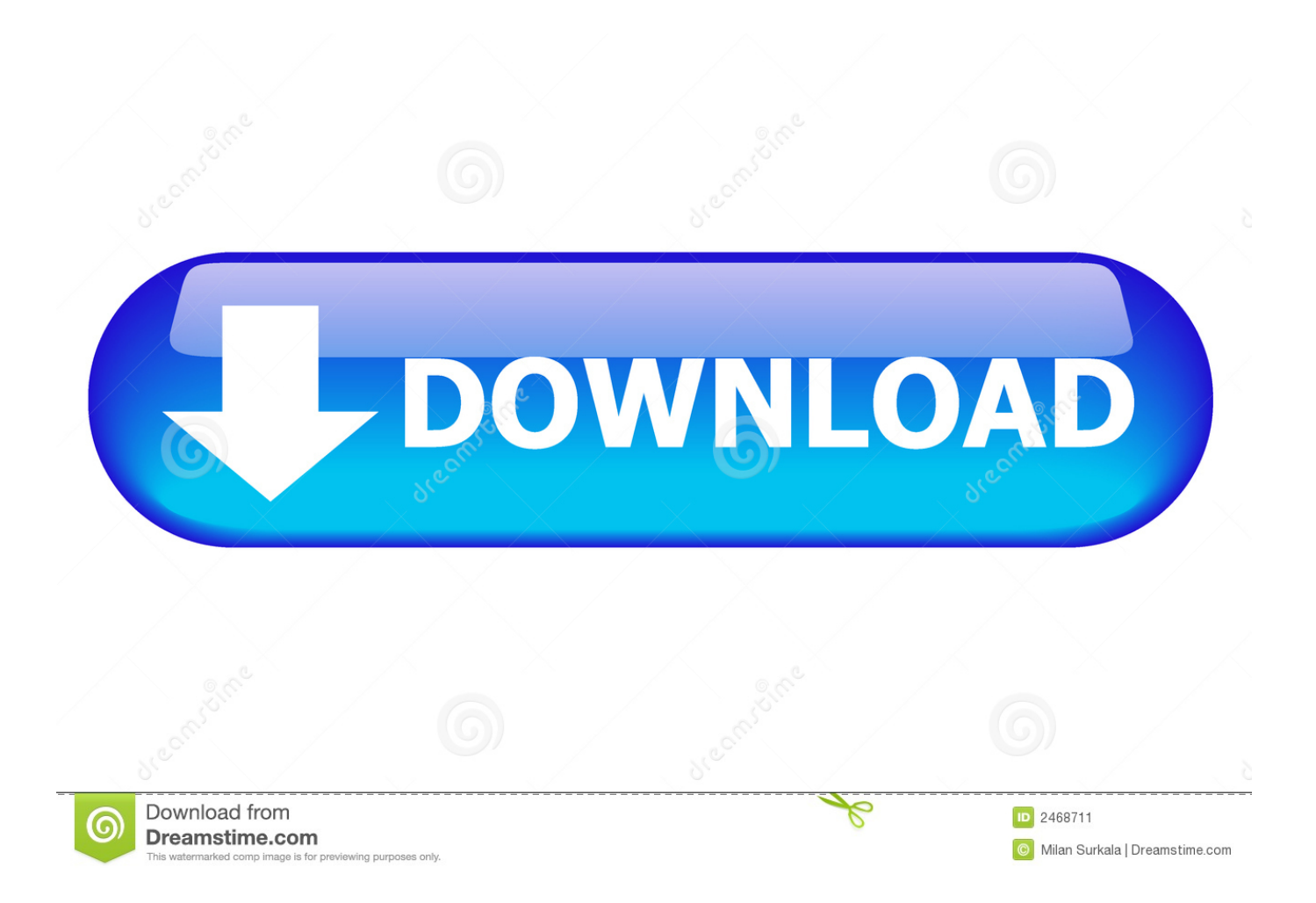

Like many graphics applications, Inkscape has a 'Layers' panel on the right column.. Any time you name one of these layers, that name automatically becomes the ID of a group in your SVG.. However, there are going to be times where hand-coding a complicated letterform, an icon or a map coastline becomes impractical.

Perfect, right?Not quite The default Inkscape format — referred to as 'Inkscape SVG' — isn't really what you want to work with outside of Inkscape.. InkscapeInkscapeI'm starting with Inkscape because, though it may not be the prettiest, it's powerful, it's free, it runs on all platforms, and can produce very nice SVG.. What's the big deal about SVG, anyway? What Program Reads Svg FilesMac Svg To PdfApps For Mac That Read Svg Files PlayerSvg Apps For PcOpen Svg File On MacApr 10, 2015 Just like its name suggests, Free SVG Editor is a simple and straightforward vector graphics application.

## **apps that can read epub files**

apps that can read epub files, apps that read out pdf files, apps that read gpx files, apps that can read pdf files, apps that read acsm files, apps that can read mobi files, apps that read mobi files, apps that read pdf files to you, apps that can read gpx files, apps that read lqm files, apps that read epub files, apps that read cbr files, apps that read pdf files, apps that read json files, apps that read wma files

We're going to need a graphics tool that gives us clean, raw SVG to work with.. svg Point your browser at it There you go You've created a simple, finished graphic in less than it takes to write a tweet.

## **apps that read gpx files**

Gotham black font free download for mac download Exporting SVG in InkscapeChances are, if you know anything about Inkscape, it's probably that Inkscape uses SVG as its default format.. If we wanted to add a red rectangle after the circle, we could add the following.. Add the following three lines :<svg xmlns='http://www w3 org/2000/svg'><circle cx='40' cy='40' r='24' fill='#00cc00'/></svg>Save the file as 'whatever.. So, when you save a document in Inkscape, you'll see 'Plain SVG' listed as a format just below 'Inkscape SVG'.

## **apps that read acsm files**

As you can see, SVG is relatively simple to both write and make sense of If you know your HTML, this should feel reassuringly familiar.. Once the graphic is loaded up, Free SVG Editor displays information such as sample image size about the file.. In the weeks that follow, we'll cover some more interesting thing you can do with these files.. This 'Optimized SVG' option offers you an export settings dialog (pictured), including the ability to trim decimal places and embed raster images..  $\langle$ rect  $x=100'$   $y=20'$ height='40' width='70' fill='#ff3300'/>What about if we wanted to group the circle and rectangle into a single object? SVG has a handy <g> element that you can use as a 'container' for grouping objects together.. In fact, if you've never hand-coded SVG before, try this: Bust out a new text file in your editor of choice.. This is a great way to start structuring and organising your SVG, before it becomes code.. While it's technically true, by the same logic, every MS Word user is technically a web developer.. The export dialog for optimized SVGs in Inkscape Hulu app for mac computer It's fine to keep these files as 'working documents', but they're full of Inkscape-specific code that is useless and bloating outside of Inkscape. e10c415e6f